## *The Thermal Domain II*

#### **Joel Voldman\***

#### **Massachusetts Institute of Technology**

#### **\*(with thanks to SDS)**

Cite as: Joel Voldman, course materials for 6.777J / 2.372J Design and Fabrication of Microelectromechanical Devices, Spring 2007. MIT OpenCourseWare (http://ocw.mit.edu/), Massachusetts Institute of Technology. Downloaded on [DD Month YYYY].

# **Outline**

#### > **Review**

#### > **Lumped-element modeling: self-heating of resistor**

## > **Analyzing problems in space and 1/space**

- **The DC Steady State – the Poisson equation**
	- » **Finite-difference methods**
	- » **Eigenfunction methods**
- **Transient Response**
	- » **Finite-difference methods**
	- » **Eigenfunction methods**

## > **Thermoelectricity**

## **The generalized heat-flow equation**

- > **Last time we generated a general conservation equation**
- > **Include a flux that depends on a "force" gradient**

$$
\frac{\partial b}{\partial t} = -\nabla \cdot \mathbf{F} + G
$$
\n
$$
\frac{d\tilde{Q}}{dt} + \nabla \cdot J_{Q} = \tilde{P}\Big|_{source}
$$

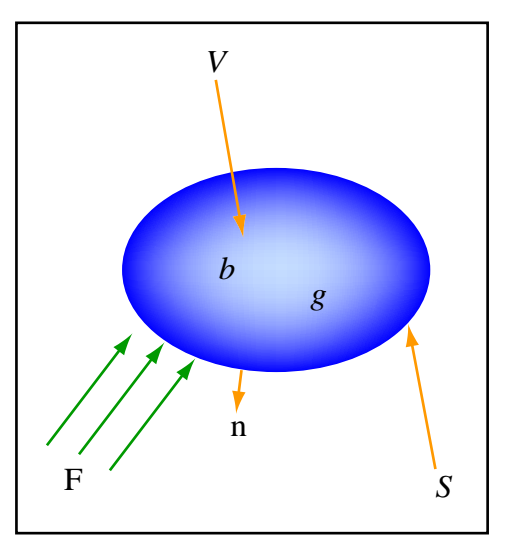

Image by MIT OpenCourseWare.

> **And a "capacity" relation**

$$
J_{Q} = -\kappa \nabla T
$$

$$
\frac{\partial \tilde{Q}}{\partial T} = \tilde{C}
$$

Cite as: Joel Voldman, course materials for 6.777J / 2.372J Design and Fabrication of Microelectromechanical Devices, Spring 2007. MIT OpenCourseWare (http://ocw.mit.edu/), Massachusetts Institute of Technology. Downloaded on [DD Month YYYY].

J. Voldman: 2.372J/6.777J Spring 2007, Lecture 13 - 3

*sources*

## **The generalized heat-flow equation**

- > **We get a generalized conduction equation**
	- **Assume homogeneous region**
- > **Applies to**
	- **Heat flow**
	- •**Mass transport (diffusion)**
	- **Squeezed-film damping**
- > **Provides a rich set of solution methods**

$$
\tilde{C}\frac{\partial T}{\partial t} - \kappa \nabla^2 T = \tilde{P}\Big|_{sources}
$$

$$
\frac{\partial T}{\partial t} - D\nabla^2 T = \frac{1}{\tilde{C}} \tilde{P}\Big|_{sources}
$$

$$
\begin{bmatrix} \text{m}^2/\text{s} \end{bmatrix} \quad D = \frac{\kappa}{\widetilde{C}} \quad \begin{bmatrix} \text{W/m-K} \end{bmatrix}
$$

**Thermal diffusivity**

## **Thermal domain lumped elements**

#### > **Thermal resistor**

- •**Resistance to heat flow**
- **Three types**
	- » **Conduction**
	- » **Convection**
	- » **Radiation**
- > **Thermal capacitor**
	- **Store thermal energy**
	- **Specific heat**  × **volume**  × **density**

## > **Electrothermal transducer**

• **Converts electrical dissipation into heat current**

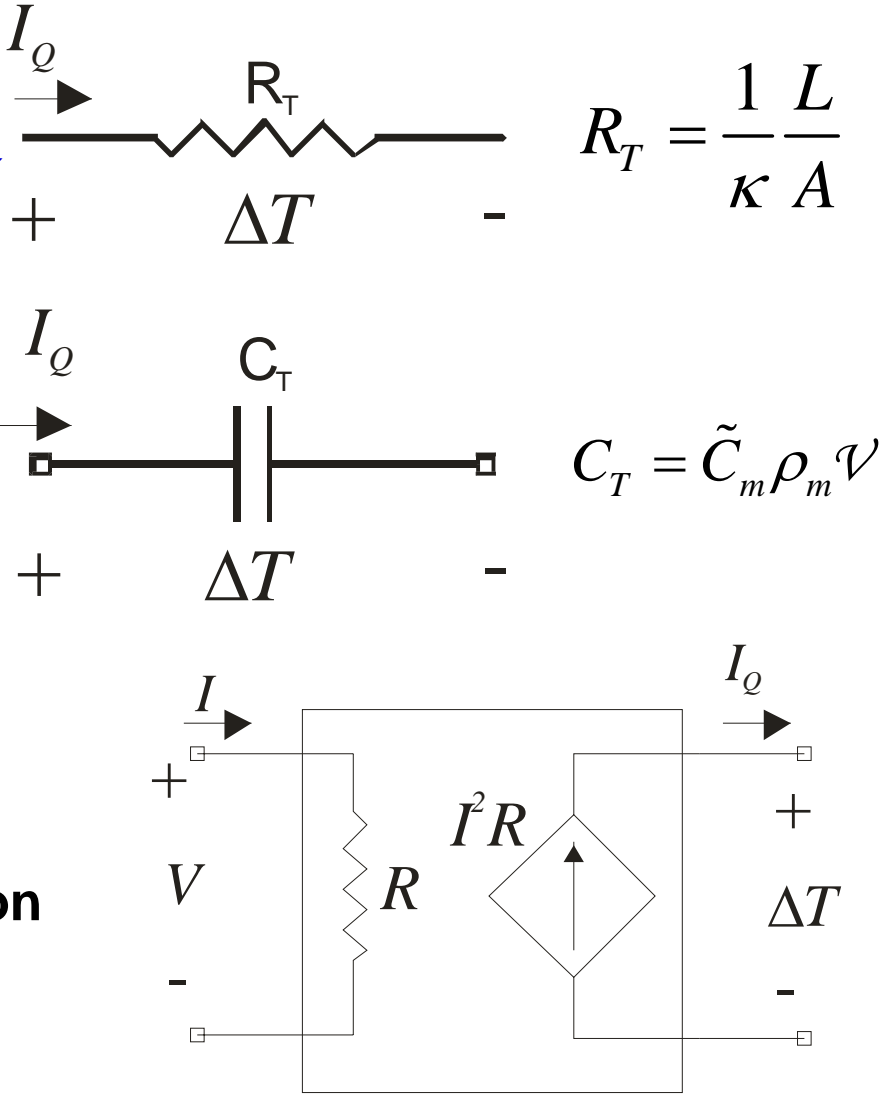

# **Outline**

#### > **Review**

#### > **Lumped-element modeling: self-heating of resistor**

## > **Analyzing problems in space and 1/space**

- **The DC Steady State – the Poisson equation**
	- » **Finite-difference methods**
	- » **Eigenfunction methods**
- **Transient Response**
	- » **Finite-difference methods**
	- » **Eigenfunction methods**

## > **Thermoelectricity**

## **Measuring temperature with the bolometer**

- > **So far, we know how to convert an input heat flux into a temp change**
- > **How do we convert that temp change back into the electrical domain?**

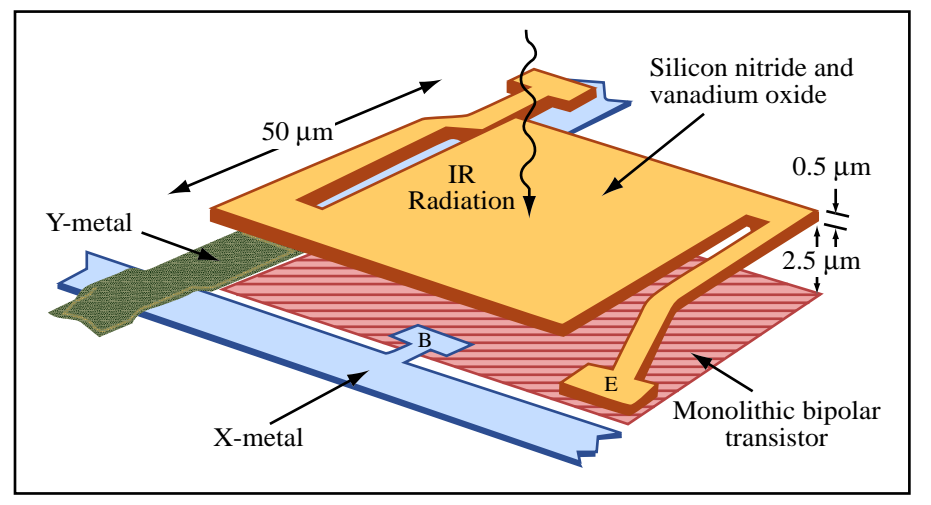

Image by MIT OpenCourseWare.

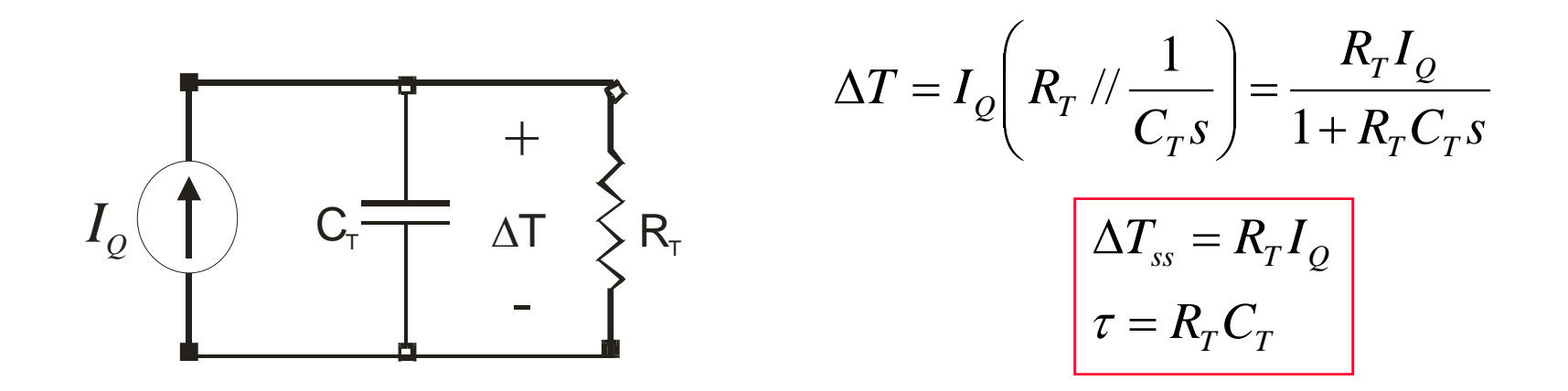

Cite as: Joel Voldman, course materials for 6.777J / 2.372J Design and Fabrication of Microelectromechanical Devices, Spring 2007. MIT OpenCourseWare (http://ocw.mit.edu/), Massachusetts Institute of Technology. Downloaded on [DD Month YYYY].

## **TCR**

- > **Resistance changes with temperature (TCR)**
	- •**Beware, TCR is not constant!**
- > **We can use resistor as a hotplate or a temperature sensor**

$$
R(T) = R_0 \left[ 1 + \alpha_R (T - T_0) \right]
$$

$$
\Delta R = \frac{R - R_0}{R_0} = \alpha_R \Delta T
$$

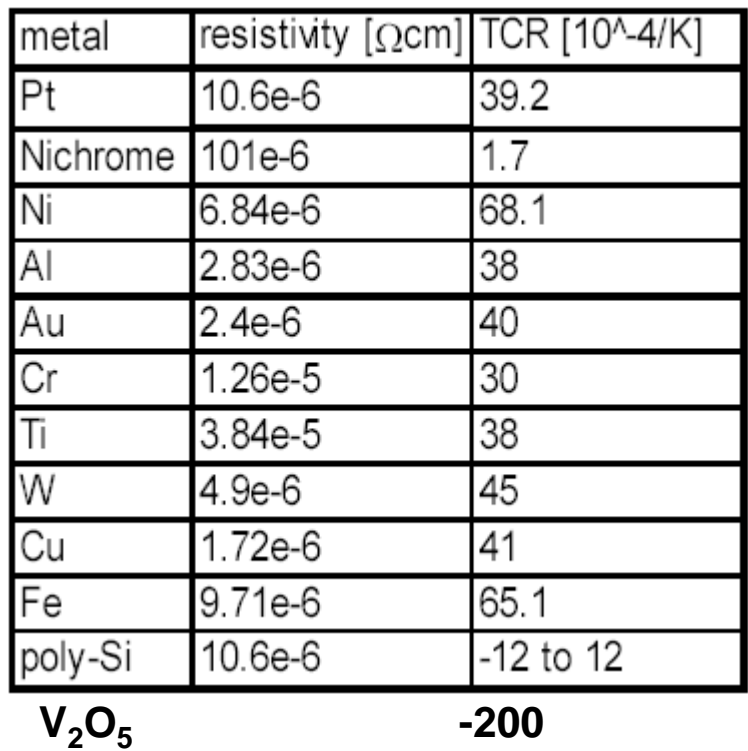

Cite as: Joel Voldman, course materials for 6.777J / 2.372J Design and Fabrication of Microelectromechanical Devices, Spring 2007. MIT OpenCourseWare (http://ocw.mit.edu/), Massachusetts Institute of Technology. Downloaded on [DD Month YYYY].

**Coupling back into the electrical domain**

- > **We can define a transducer that uses TCR to convert back into electrical domain**
- > **In order to** *measure* **electrical R, we need to introduce a voltage & current**
- > **This current will couple back and induce its own**  Δ**T**

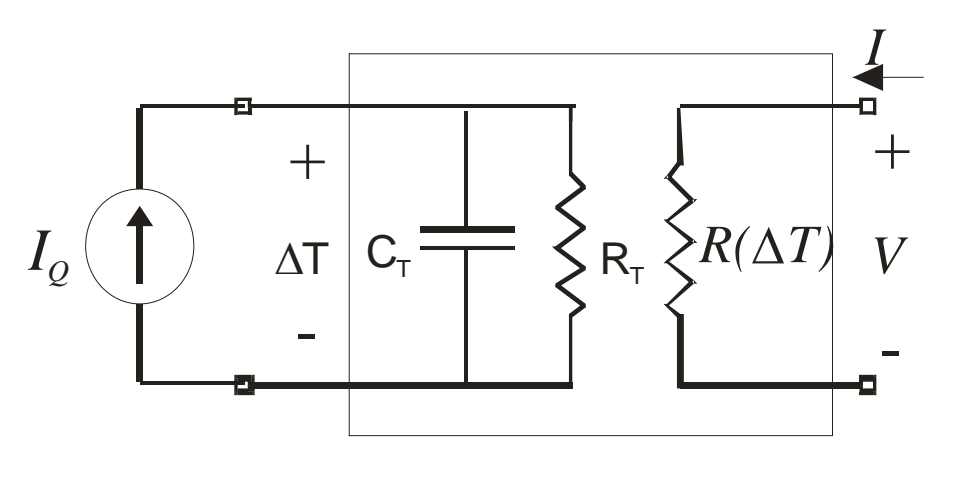

 $R(\Delta T) = R_0 \left( 1 + \alpha_R \Delta T \right)$ 

## **Thermo – electrical coupling**

> **This is our prior electrothermal transducer**

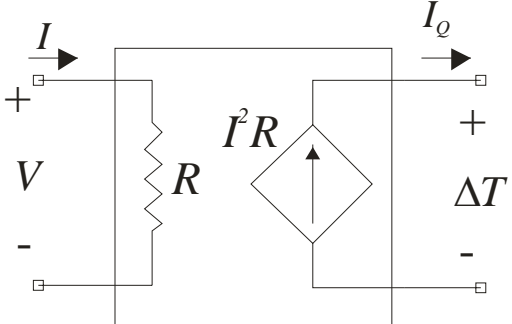

- > **We can add in the current source due to Joule heating**
- > **The current source is dependent on R, which is dependent on**  Δ**T, and so on**
- $>$  What we will want is for  $I_{\mathcal{Q}}$ »I<sup>2</sup>R

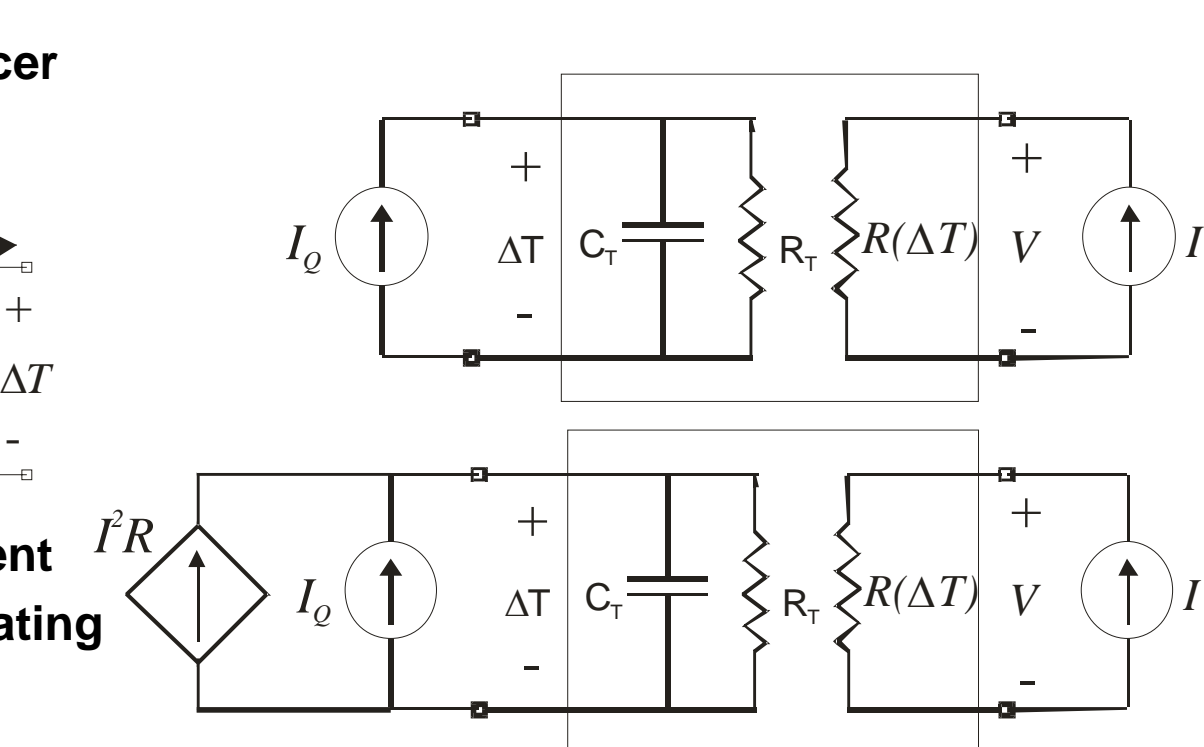

Cite as: Joel Voldman, course materials for 6.777J / 2.372J Design and Fabrication of Microelectromechanical Devices, Spring 2007. MIT OpenCourseWare (http://ocw.mit.edu/), Massachusetts Institute of Technology. Downloaded on [DD Month YYYY].

## **Example: Self-heating of a resistor**

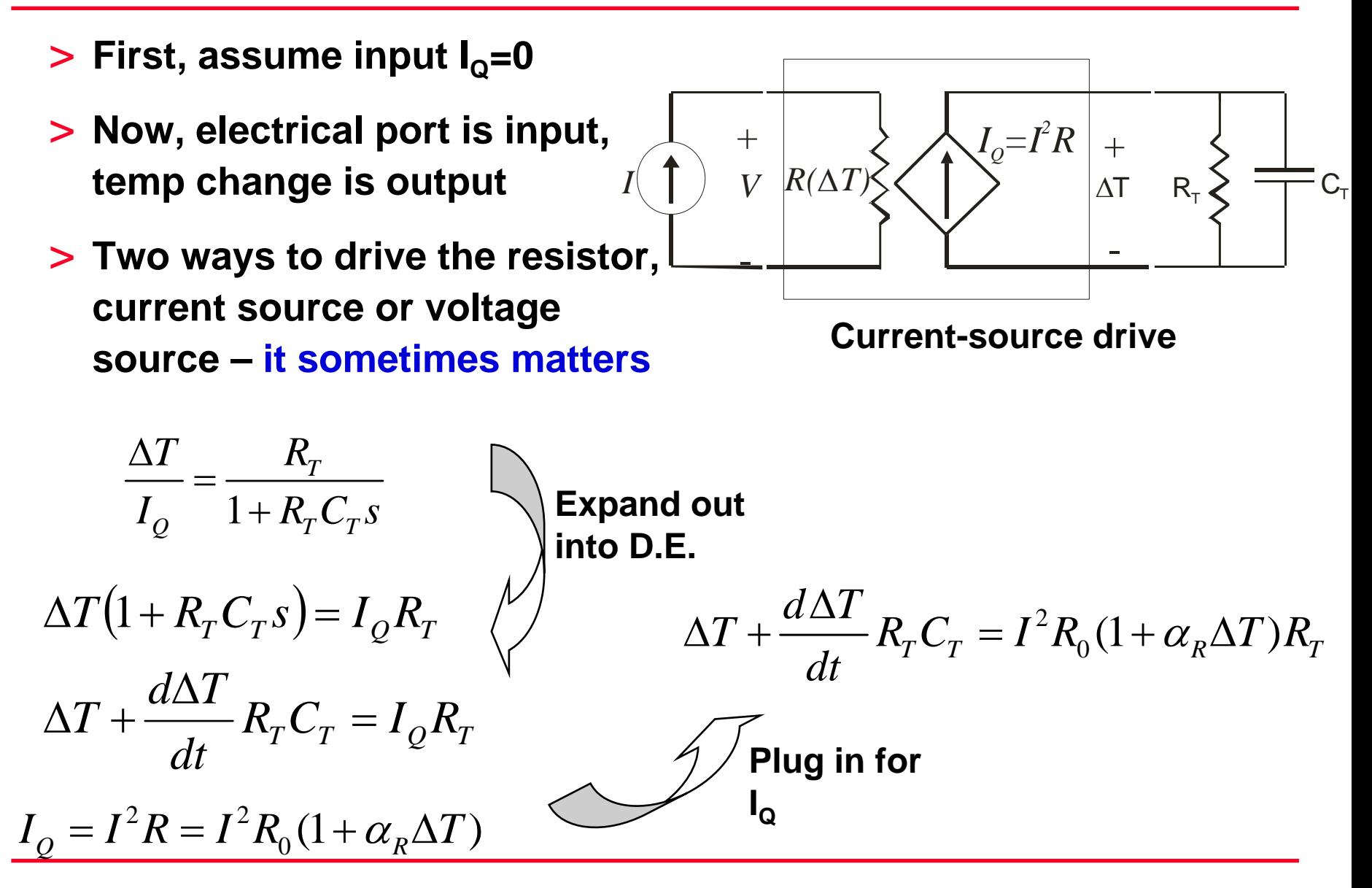

Cite as: Joel Voldman, course materials for 6.777J / 2.372J Design and Fabrication of Microelectromechanical Devices, Spring 2007. MIT OpenCourseWare (http://ocw.mit.edu/), Massachusetts Institute of Technology. Downloaded on [DD Month YYYY].

## **Example: Self-heating of a resistor**

#### > **First-order system with feedback results**

$$
\frac{d\Delta T}{dt}R_{T}C_{T} = -\Delta T\left(1 - I^{2}R_{0}\alpha_{R}R_{T}\right) + I^{2}R_{0}R_{T}
$$
\nCollect terms and rearrange

\n
$$
\frac{d\Delta T}{dt} + \Delta T\frac{\left(1 - I^{2}R_{0}\alpha_{R}R_{T}\right)}{R_{T}C_{T}} = \frac{I^{2}R_{0}}{C_{T}}
$$
\nRecognize

\n
$$
\frac{dy}{dt} + ay = b
$$
\n
$$
\tau_{I} = \frac{R_{T}C_{T}}{\left(1 - I^{2}R_{0}\alpha_{R}R_{T}\right)}
$$
\n
$$
\Delta T_{SS,I} = \frac{I^{2}R_{0}}{\frac{C_{T}}{\left(1 - I^{2}R_{0}\alpha_{R}R_{T}\right)}} = \frac{R_{0}R_{T}I^{2}}{1 - \alpha_{R}R_{0}R_{T}I^{2}}
$$
\nThis blows up when

\n
$$
I^{2} = \frac{1}{\alpha_{R}R_{0}R_{T}}
$$
\nFor  $\alpha_{R} > 0$ 

Cite as: Joel Voldman, course materials for 6.777J / 2.372J Design and Fabrication of Microelectromechanical Devices, Spring 2007. MIT OpenCourseWare (http://ocw.mit.edu/), Massachusetts Institute of Technology. Downloaded on [DD Month YYYY].

## **Example: Self-heating of a resistor**

> **What changes for voltage-drive?**

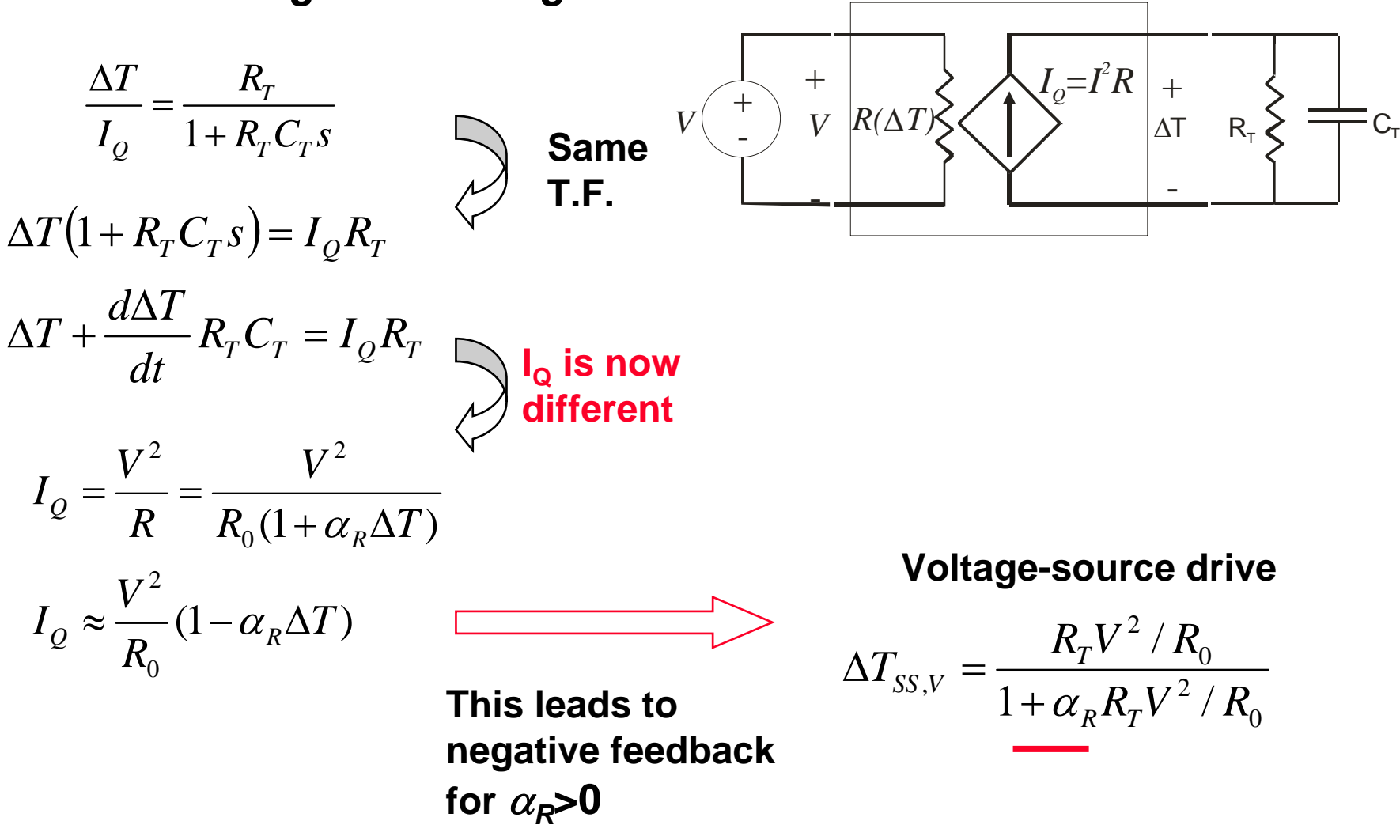

Cite as: Joel Voldman, course materials for 6.777J / 2.372J Design and Fabrication of Microelectromechanical Devices, Spring 2007. MIT OpenCourseWare (http://ocw.mit.edu/), Massachusetts Institute of Technology. Downloaded on [DD Month YYYY].

- > **A positive TCR resistor driven from a current source can go unstable – fuse effect**
- > **When dealing with the electrostatic actuator, we observed that very different behavior was found depending on whether the system was voltage-driven or current-driven**
- > **Here we see that, depending on the way the electrical domain couples to the thermal energy domain, it is also important to look at the drive conditions of a system.**

Cite as: Joel Voldman, course materials for 6.777J / 2.372J Design and Fabrication of Microelectromechanical Devices, Spring 2007. MIT OpenCourseWare (http://ocw.mit.edu/), Massachusetts Institute of Technology. Downloaded on [DD Month YYYY].

## **Back to the bolometer**

- > **Assume we want to measure I<sub>o</sub>=1 nW** with 1% accuracy
- > **This limits current one can use for measurement**
- > **For Honeywell bolometer, R**<sub>0</sub>~50 kΩ, α<sub>R</sub>~-2%/K, R<sub>T</sub>~10<sup>7</sup> **K/W**
- > **Input signal will create**  Δ**T=10 mK**
- > **This produces**  Δ **Rsignal=2x10-4, or a 10**  Ω **resistance change**
- > **Voltage must be < 0.7 mV**

$$
\Delta T_{SS,I} = \frac{R_0 R_T I^2}{1 - \alpha_R R_0 R_T I^2} \approx R_0 R_T I^2
$$

$$
\Delta T_{SS,V} = \frac{R_T V^2 / R_0}{1 + \alpha_R R_T V^2 / R_0} \approx R_T V^2 / R_0
$$

$$
\prod_{\text{meas}} \frac{V^2}{1 - \alpha_R R_T} \approx R_T V^2 / R_0
$$

$$
\Delta R_{signal} = \alpha_R R_T I_Q
$$

$$
\Delta R_{meas} = \alpha_R R_T \frac{V^2}{R_0} \le 0.01 \alpha_R R_T I_Q
$$
  

$$
V \le \sqrt{\frac{I_Q R_0}{100}}
$$

# **Outline**

#### > **Review**

> **Lumped-element modeling: self-heating of resistor**

- > **Analyzing problems in space and 1/space**
	- **The DC Steady State – the Poisson equation**
		- » **Finite-difference methods**
		- » **Eigenfunction methods**
	- **Transient Response**
		- » **Finite-difference methods**
		- » **Eigenfunction methods**

## > **Thermoelectricity**

- > **We have thus far focused on "big" lumped-element modeling to design and analyze systems**
- > **This isn't the** *only* **way to proceed**
- > **We can chop up the model into many small "lumped elements**  Æ **discretize in space**
- > **Or we can approximate the answer using series methods**  Æ **discretize in reciprocal space**

## **DC Steady State**

- > **The Poisson Equation**
- $\geq$  **Boundary conditions**
	- • **Dirichlet – sets value on boundary** Fixes  $T(r)$  *boundary*
	- • **Neumann – sets slope on boundary**  Î **Flux**

$$
\text{Fixes } \frac{dT}{dn}\bigg|_{\text{boundary}}
$$

 $\bullet$  **Mixed – sets some function of value and slope**

#### > **The Poisson Equation is linear**

•**Can use superposition methods**

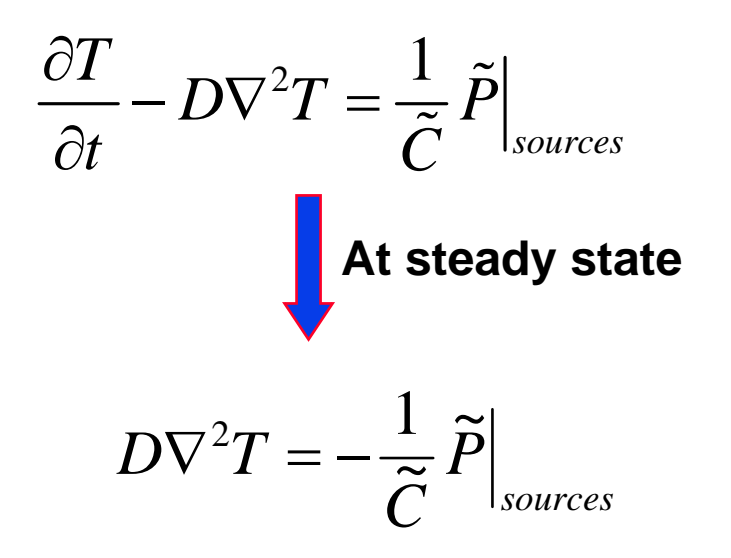

## **Finite-Difference Solution**

- > **We can generate an equivalent circuit by discretizing the equation in space**
- > **A numerical algorithm with a circuit equivalent**
- > **In 1-D, divide bar into N segments and N+1 nodes**

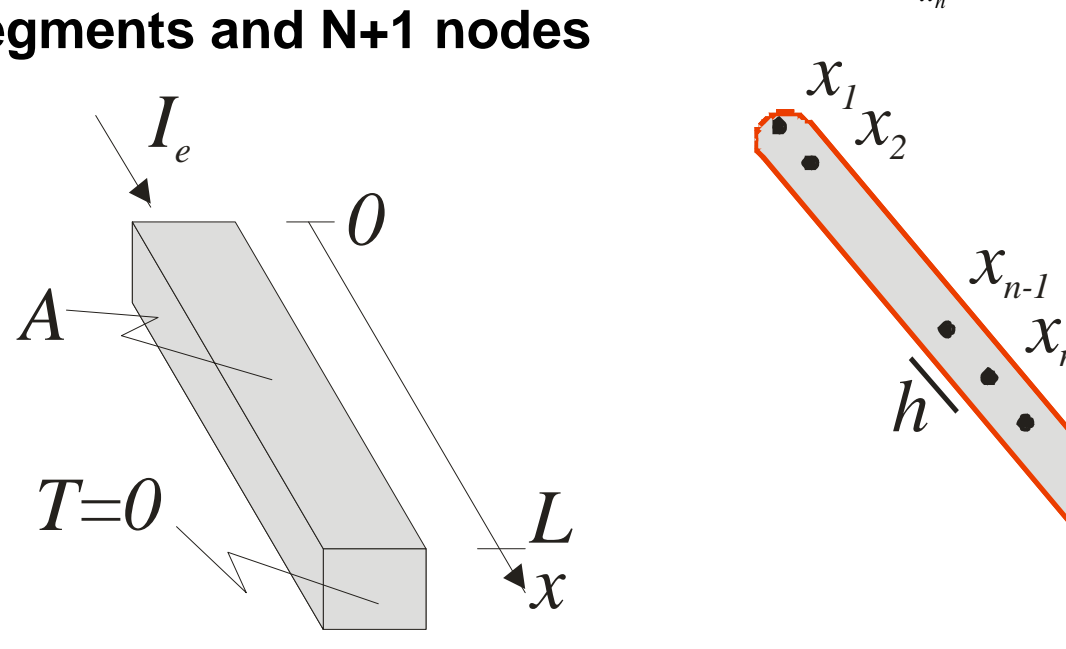

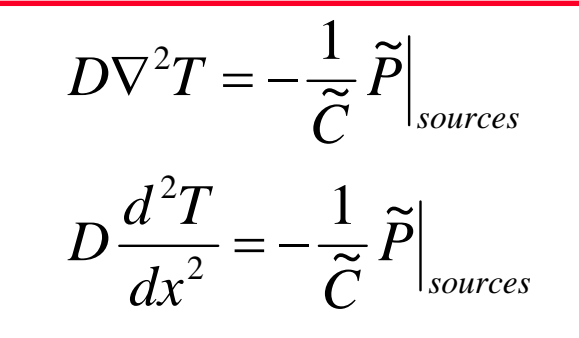

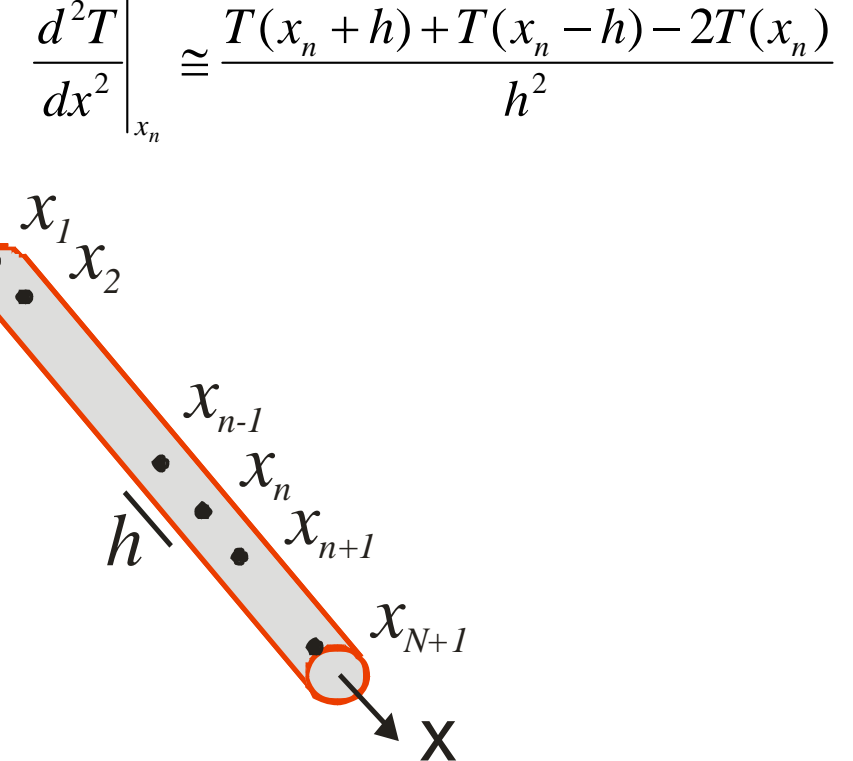

Cite as: Joel Voldman, course materials for 6.777J / 2.372J Design and Fabrication of Microelectromechanical Devices, Spring 2007. MIT OpenCourseWare (http://ocw.mit.edu/), Massachusetts Institute of Technology. Downloaded on [DD Month YYYY].

## **Equivalent Circuit**

> **Can create an equivalent circuit for this equation**

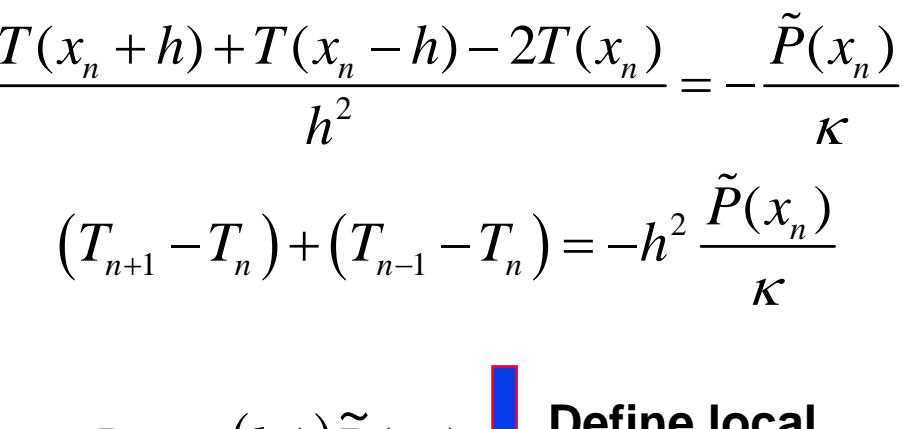

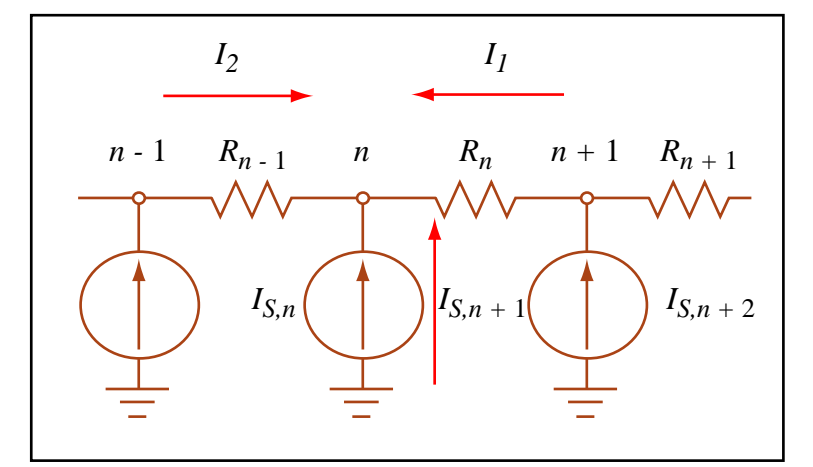

Image by MIT OpenCourseWare. Adapted from Figure 12.1 in Senturia, Stephen D. *Microsystem Design.* Boston, MA: Kluwer Academic Publishers, 2001, p. 302. ISBN: 9780792372462.

$$
I_{S,n} = (hA)\widetilde{P}(x_n)
$$
 Define local  
current source

$$
\frac{\left(T_{n+1}-T_n\right)+\left(T_{n-1}-T_n\right)=-h\frac{I_{S,n}}{A\kappa}}{\left(T_{n+1}-T_n\right)_+\left(T_{n-1}-T_n\right)_{+,I=-D}}
$$

$$
\frac{(I_{n+1} - I_n)}{R_n} + \frac{(I_{n-1} - I_n)}{R_{n-1}} + I_{S,n} = 0
$$

**This is KCL at a node**

**Define local**  
**resistance** 
$$
R_n = R_{n-1} = \frac{1}{K} \frac{h}{A}
$$

Cite as: Joel Voldman, course materials for 6.777J / 2.372J Design and Fabrication of Microelectromechanical Devices, Spring 2007. MIT OpenCourseWare (http://ocw.mit.edu/), Massachusetts Institute of Technology. Downloaded on [DD Month YYYY].

## **Equivalent Circuit**

## > **Let's apply this to 1-D self-heated resistor**

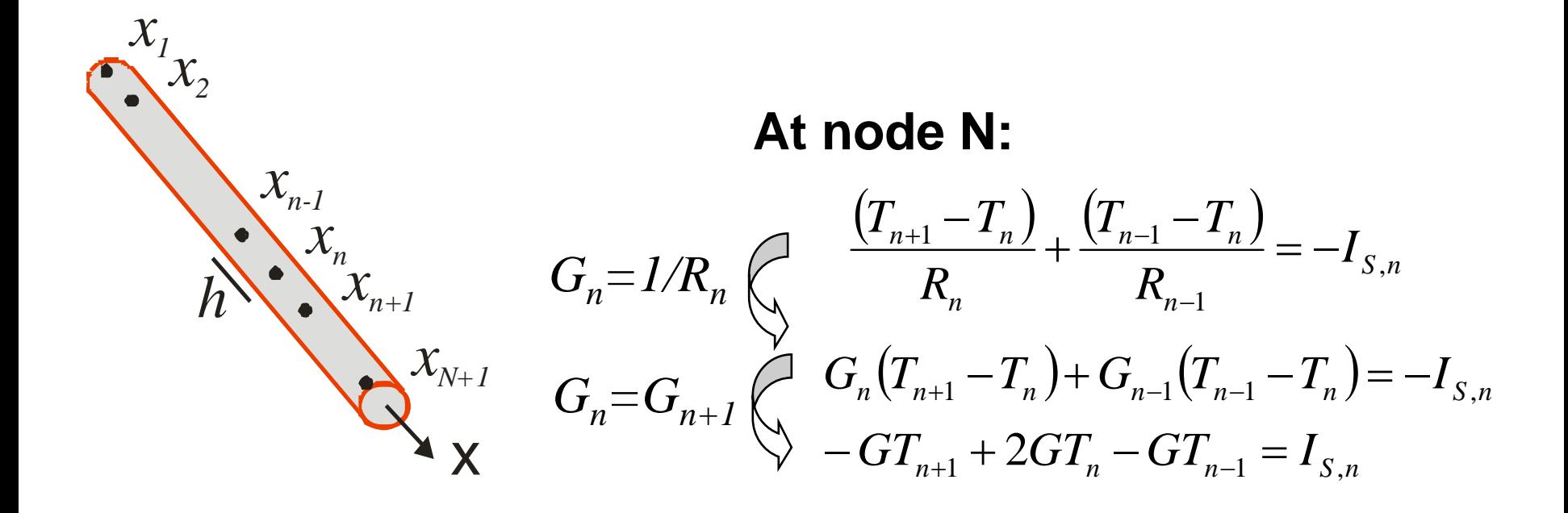

Cite as: Joel Voldman, course materials for 6.777J / 2.372J Design and Fabrication of Microelectromechanical Devices, Spring 2007. MIT OpenCourseWare (http://ocw.mit.edu/), Massachusetts Institute of Technology. Downloaded on [DD Month YYYY].

## **Example: Self-heated resistor**

> **Set up conductance** 

**matrix**

- > **Solve**
- > **Very appropriate for MATLAB**
- > **Can even generate the conductance matrix with MATLAB scripts**
- > **At edges, impose B.C's**

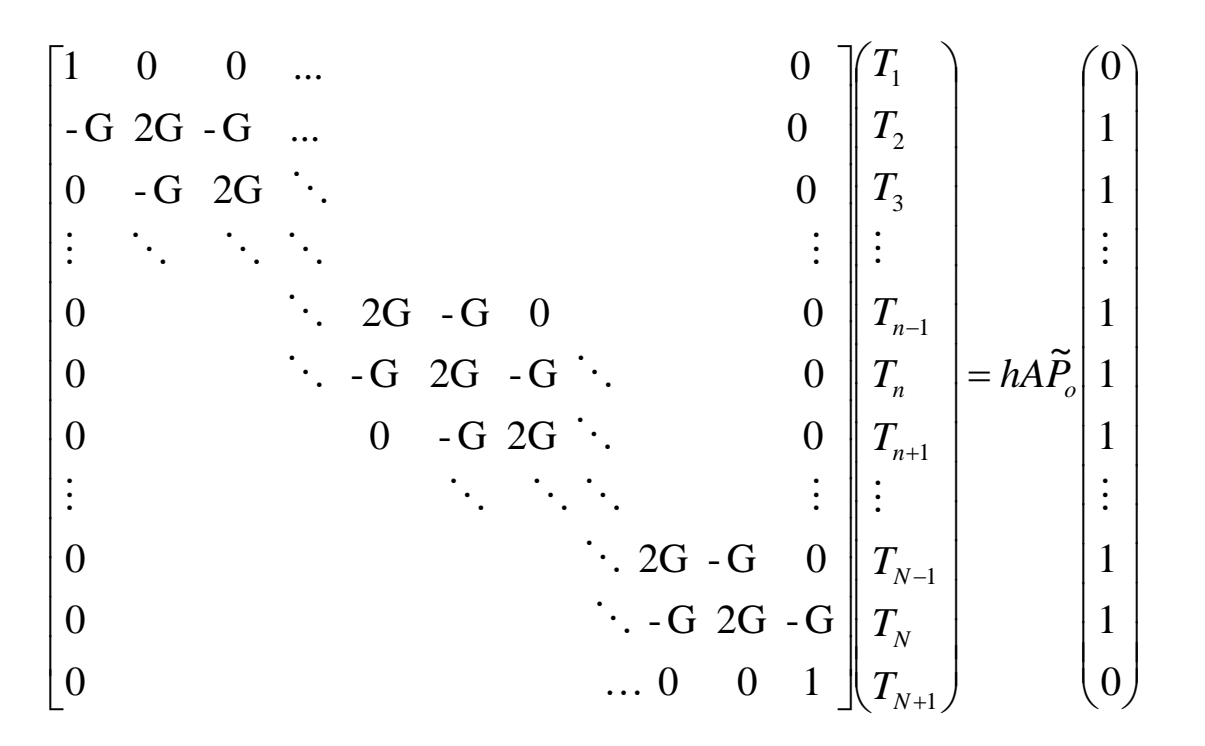

**GΤ <sup>=</sup> P**

Cite as: Joel Voldman, course materials for 6.777J / 2.372J Design and Fabrication of Microelectromechanical Devices, Spring 2007. MIT OpenCourseWare (http://ocw.mit.edu/), Massachusetts Institute of Technology. Downloaded on [DD Month YYYY].

## **Eigenfunction Solution**

- > **This is a standard method for solving linear partial differential equations**
- > **It leads to what amount to series expansion solutions, discretized in**  *reciprocal* **space**
- > **Typically problems converge with only a few terms – THIS IS WHY IT IS USEFUL**

$$
\nabla^2 T = -\frac{\tilde{P}(x)}{\kappa}
$$
  
Eigenfunctions of  $\nabla^2$ : 
$$
\frac{d^2 \psi_i}{dx^2} = \lambda_i \psi_i
$$

Can use any linear combination of  $e^{t j k x}$ , including sin(kx) and cos(kx) ±

Values of *k* are determined by the boundary conditions

Eigenfunctions can be made orthonormal

$$
\int \psi_j^* \psi_i dx = \delta_{ij}
$$

Cite as: Joel Voldman, course materials for 6.777J / 2.372J Design and Fabrication of Microelectromechanical Devices, Spring 2007. MIT OpenCourseWare (http://ocw.mit.edu/), Massachusetts Institute of Technology. Downloaded on [DD Month YYYY].

## **Eigenfunction Expansion**

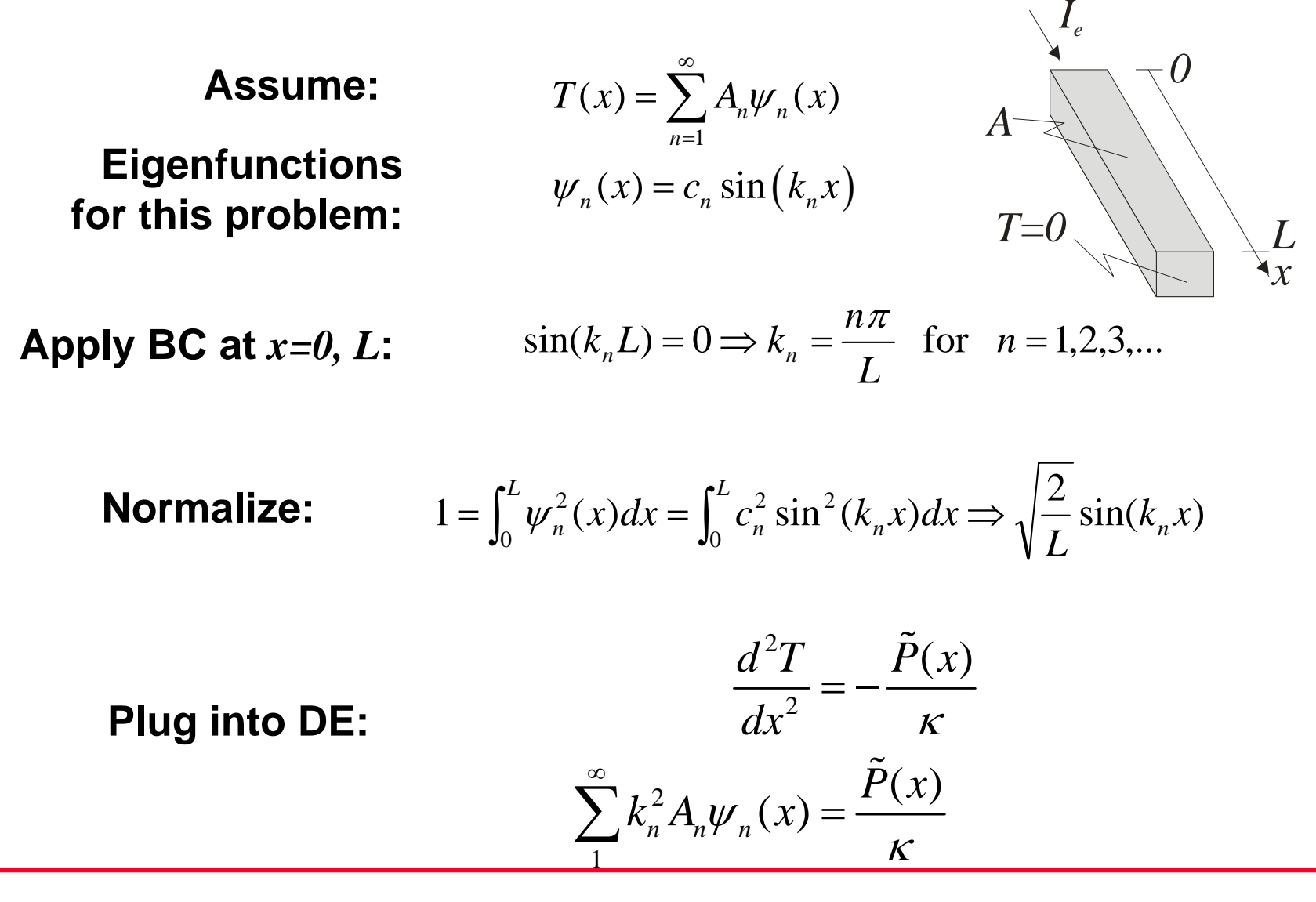

Cite as: Joel Voldman, course materials for 6.777J / 2.372J Design and Fabrication of Microelectromechanical Devices, Spring 2007. MIT OpenCourseWare (http://ocw.mit.edu/), Massachusetts Institute of Technology. Downloaded on [DD Month YYYY].

#### **Eigenfunction Expansion**

$$
\sum_{1}^{\infty} k_n^2 A_n \psi_n(x) = \frac{\widetilde{P}(x)}{\kappa}
$$

**Multiply by orthogonal eigenfunction and integrate:**

$$
\sum_{1}^{\infty} \int_{0}^{L} k_n^2 A_n \psi_n(x) \psi_m(x) dx = \int_{0}^{L} \frac{\tilde{P}(x)}{\kappa} \psi_m(x) dx
$$

$$
k_m^2 A_m = \frac{1}{\kappa} \int_{0}^{L} \sqrt{\frac{2}{L}} \sin\left(\frac{m\pi x}{L}\right) \tilde{P}(x) dx
$$

$$
A_m = \frac{1}{k_m^2 \kappa} \sqrt{\frac{2}{L}} \int_0^L \sin\left(\frac{m\pi x}{L}\right) \widetilde{P}(x) dx
$$

Cite as: Joel Voldman, course materials for 6.777J / 2.372J Design and Fabrication of Microelectromechanical Devices, Spring 2007. MIT OpenCourseWare (http://ocw.mit.edu/), Massachusetts Institute of Technology. Downloaded on [DD Month YYYY].

**For uniform power density:**

$$
A_m = \frac{\widetilde{P}_0}{k_m^2 \kappa} \sqrt{\frac{2}{L}} \int_0^L \sin\left(\frac{m\pi x}{L}\right) dx
$$

$$
A_n = \frac{\widetilde{P}_0}{k_n^3 \kappa} \sqrt{\frac{2}{L}} \left(1 - (-1)^n\right)
$$

$$
T(x) = \sum_{n=1}^{\infty} A_n \psi_n(x)
$$
  
\n
$$
T(x) = \sum_{n=1}^{\infty} \frac{\widetilde{P}_0}{k_n^3 \kappa} \sqrt{\frac{2}{L}} \Big(1 - (-1)^n \Big) \sqrt{\frac{2}{L}} \sin\left(\frac{n\pi x}{L}\right)
$$
  
\n
$$
T(x) = \frac{4L^2 \widetilde{P}_0}{\pi^3 \kappa} \sum_{n \text{ odd}} \frac{1}{n^3} \sin\left(\frac{n\pi x}{L}\right)
$$

Cite as: Joel Voldman, course materials for 6.777J / 2.372J Design and Fabrication of Microelectromechanical Devices, Spring 2007. MIT OpenCourseWare (http://ocw.mit.edu/), Massachusetts Institute of Technology. Downloaded on [DD Month YYYY].

## **The Details**

**Final answer:** 
$$
T(x) = \frac{4\tilde{P}_o L^2}{\kappa \pi^3} \sum_{n \text{ odd}} \frac{\sin(n\pi x/L)}{n^3}
$$

**Power density:** 
$$
\tilde{P}_o = \frac{I_e^2 R}{volume} = \frac{I_e^2}{\sigma_e A^2}
$$

**At** 
$$
x = L/2
$$
: 
$$
T_{\text{max}} = \left(\frac{4}{\pi^3}\right) \frac{I_e^2 L^2}{\sigma_e \kappa A^2} \left[1 - \frac{1}{3^3} + \frac{1}{5^3} + \cdots \right]
$$

Even if we consider only the first term in the expansion, we find

$$
T_{\text{max}} = \left(\frac{1}{7.75}\right) \frac{I_e^2 L^2}{\sigma_e \kappa A^2}
$$
 compared to the exact solution of  $\left(\frac{1}{8}\right) \frac{I_e^2 L^2}{\sigma_e \kappa A^2}$ 

Cite as: Joel Voldman, course materials for 6.777J / 2.372J Design and Fabrication of Microelectromechanical Devices, Spring 2007. MIT OpenCourseWare (http://ocw.mit.edu/), Massachusetts Institute of Technology. Downloaded on [DD Month YYYY].

# **Outline**

#### > **Review**

#### > **Lumped-element modeling: self-heating of resistor**

## > **Analyzing problems in space and 1/space**

- **The DC Steady State – the Poisson equation**
	- » **Finite-difference methods**
	- » **Eigenfunction methods**
- **Transient Response**
	- » **Finite-difference methods**
	- » **Eigenfunction methods**

## > **Thermoelectricity**

#### > **Finite-difference method**

• **Simply add a thermal capacitance to ground at each node of the finite-difference network. These circuits can be analyzed with SPICE or other circuit simulators.**

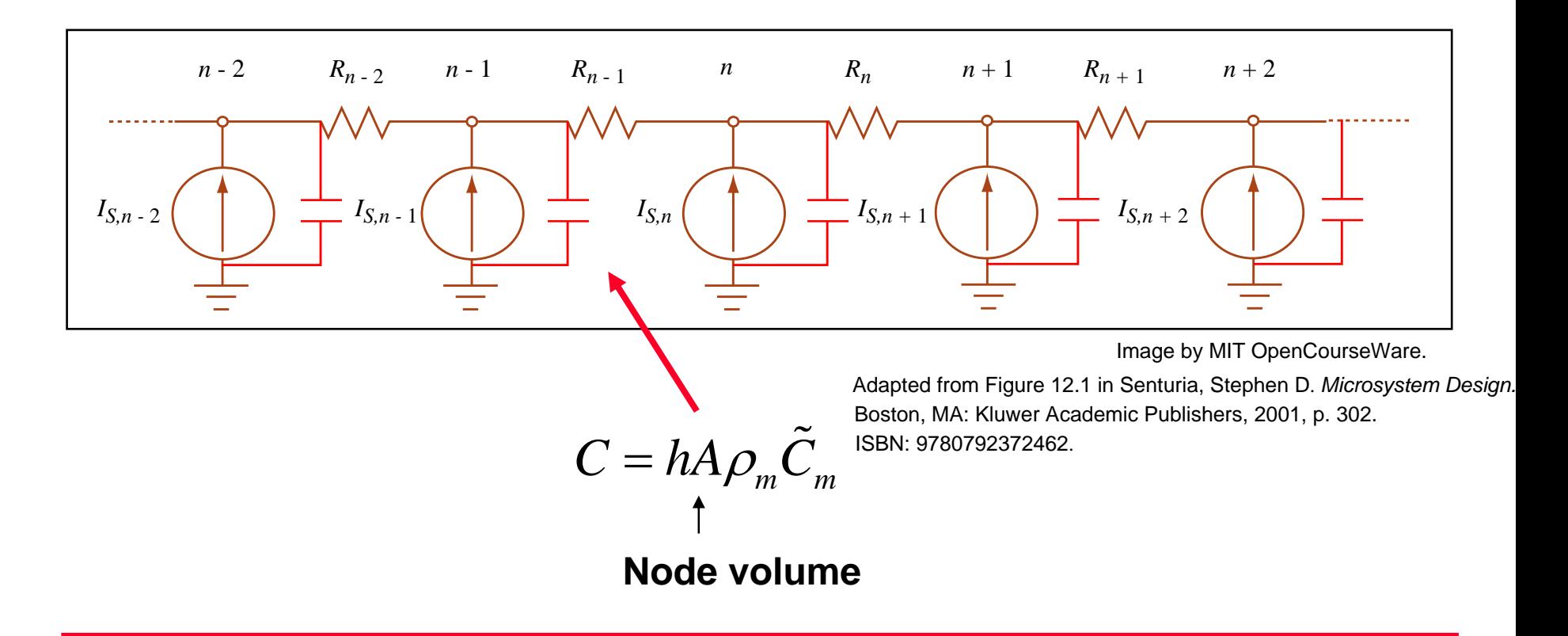

Cite as: Joel Voldman, course materials for 6.777J / 2.372J Design and Fabrication of Microelectromechanical Devices, Spring 2007. MIT OpenCourseWare (http://ocw.mit.edu/), Massachusetts Institute of Technology. Downloaded on [DD Month YYYY].

## **Transient Modeling**

#### > **Finite-difference method**

• **What does the matrix representation look like now?**

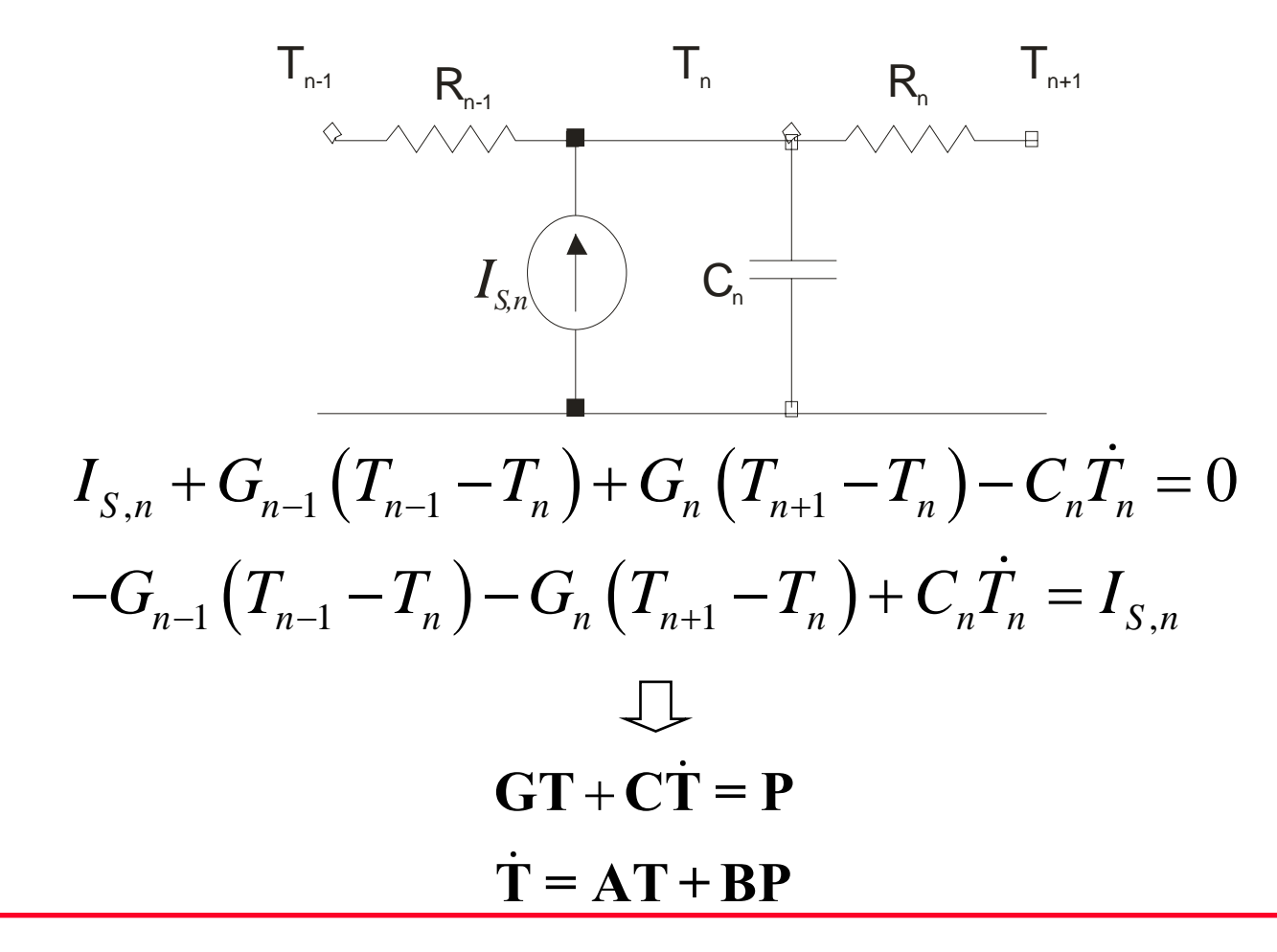

Cite as: Joel Voldman, course materials for 6.777J / 2.372J Design and Fabrication of Microelectromechanical Devices, Spring 2007. MIT OpenCourseWare (http://ocw.mit.edu/), Massachusetts Institute of Technology. Downloaded on [DD Month YYYY].

## **Transient Modeling (continued)**

#### > **Eigenfunction method:**

- **Spatial response same as before**
- **Use impulse response in time to eventually get Laplace transfer function**
- **Use separation of variables to separate space and time**

$$
T(x,t) = \hat{T}(x)Y(t)
$$

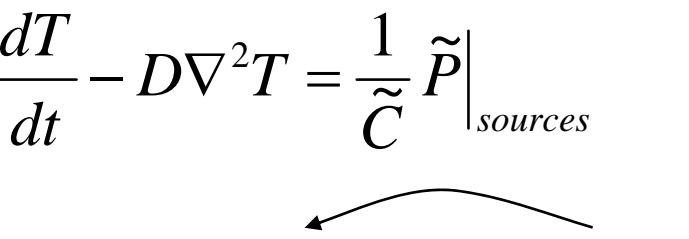

$$
\widetilde{P}(x,t) = \widetilde{Q}_0(x)\delta(t) \qquad \text{[J/m}^3\text{]}
$$

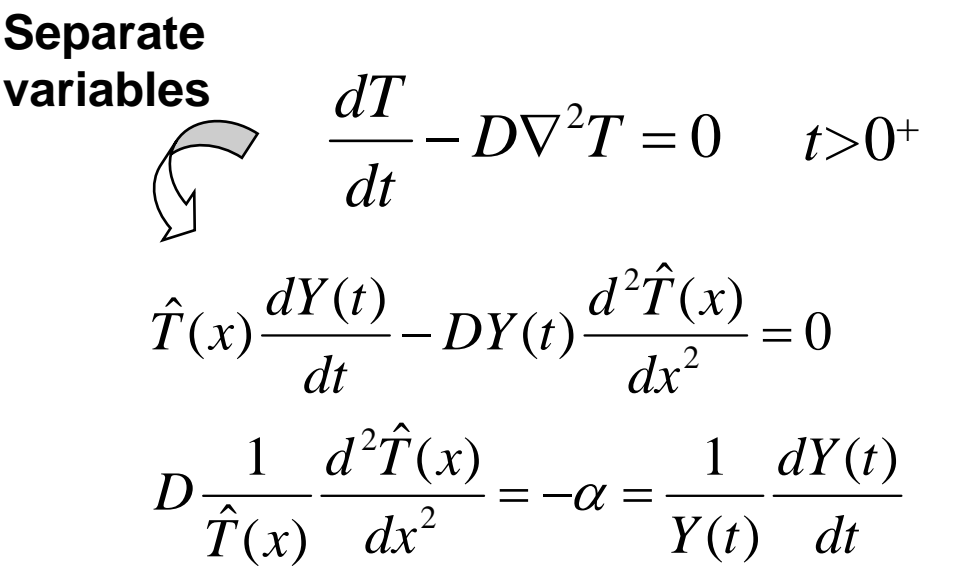

Cite as: Joel Voldman, course materials for 6.777J / 2.372J Design and Fabrication of Microelectromechanical Devices, Spring 2007. MIT OpenCourseWare (http://ocw.mit.edu/), Massachusetts Institute of Technology. Downloaded on [DD Month YYYY].

## **Transient Modeling (continued)**

- > **Eigenfunction method:**
	- **Time response is a sum of decaying exponentials**
	- **Time and space are linked via eigenvalues**

$$
D\frac{1}{\hat{T}(x)}\frac{d^2\hat{T}(x)}{dx^2} = -\alpha = \frac{1}{Y(t)}\frac{dY(t)}{dt}
$$

$$
Y(t) = e^{-\alpha t}
$$

$$
T(x,t) = \hat{T}(x)e^{-\alpha t}
$$

$$
D\frac{d^2\hat{T}}{dx^2} = -\alpha \hat{T}
$$
  

$$
\hat{T}(x) = \sum_n A_n \sqrt{\frac{2}{L}} \sin(k_n x)
$$
  

$$
k_n^2 D = \alpha \Rightarrow k_n^2 = \frac{\alpha}{D} = \left(\frac{n\pi}{L}\right)^2
$$

Cite as: Joel Voldman, course materials for 6.777J / 2.372J Design and Fabrication of Microelectromechanical Devices, Spring 2007. MIT OpenCourseWare (http://ocw.mit.edu/), Massachusetts Institute of Technology. Downloaded on [DD Month YYYY].

## **Transient Modeling (continued)**

#### > **Eigenfunction method:**

- **Match I.C. at** *t=* **0 to get series coefficients**
- **T(x,0) is related to instantaneous heat input and heat capacity**

$$
T(x,t) = \sum_{n} A_{n} \sqrt{\frac{2}{L}} \sin(k_{n}x)e^{-\alpha_{n}t}
$$

$$
T(x,0) = \sum_{n} A_{n} \sqrt{\frac{2}{L}} \sin(k_{n}x) = \frac{\tilde{Q}_{0}}{\tilde{C}}
$$

$$
A_{n} = \frac{\tilde{Q}_{0}}{\tilde{C}} \sqrt{\frac{2}{L}} \int_{0}^{L} \sin(k_{n}x)dx
$$

$$
A_{n,odd} = \frac{\tilde{Q}_{0}}{\tilde{C}} \sqrt{\frac{2}{L}} \frac{2}{k_{n}} = \frac{\tilde{Q}_{0}}{\tilde{C}} \sqrt{\frac{2}{L}} \frac{2L}{n\pi}
$$

$$
\hat{T}(x,t) = \sum_{n,odd} \frac{4}{n\pi} \frac{\tilde{Q}_{0}}{\tilde{C}} \sin(k_{n}x)e^{-\alpha_{n}t}
$$

Cite as: Joel Voldman, course materials for 6.777J / 2.372J Design and Fabrication of Microelectromechanical Devices, Spring 2007. MIT OpenCourseWare (http://ocw.mit.edu/), Massachusetts Institute of Technology. Downloaded on [DD Month YYYY].

## **Example: Impulse Response**

#### > **Uniformly heated bar, an impulse in time**

#### > **Result is a series of decaying exponentials in time**

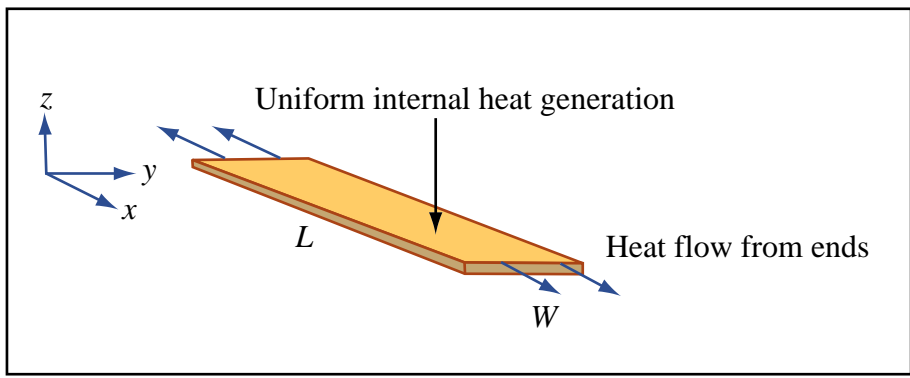

Image by MIT OpenCourseWare.

Adapted from Figure 12.3 in Senturia, Stephen D. *Microsystem Design.* Boston, MA: Kluwer Academic Publishers, 2001, p. 308. ISBN: 9780792372462.

$$
T(x,t) = \frac{\tilde{Q}_0}{\tilde{C}} \sum_{n \text{ odd}} \left(\frac{4}{n\pi}\right) \sin\left(\frac{n\pi x}{L}\right) e^{-\alpha_n t}
$$

where 
$$
\alpha_n = \frac{n^2 \pi^2 D}{L^2}
$$
 lower spatial frequencies decay slower

Cite as: Joel Voldman, course materials for 6.777J / 2.372J Design and Fabrication of Microelectromechanical Devices, Spring 2007. MIT OpenCourseWare (http://ocw.mit.edu/), Massachusetts Institute of Technology. Downloaded on [DD Month YYYY].

# **Using the Eigenfunction Solution**

- > **We can go from solution to equivalent circuit**
- > **First, we will lump**
	- • **Heat current conducted out as output**

~

- • **Choose heat current**   ${\bf source \ as \ input} \quad \tilde{P} = \tilde{Q}_{0} \delta(t)$
- > **Then take Laplace**
- > **Then identify equivalent circuit for 1st order system**
	- **This is NOT unique**

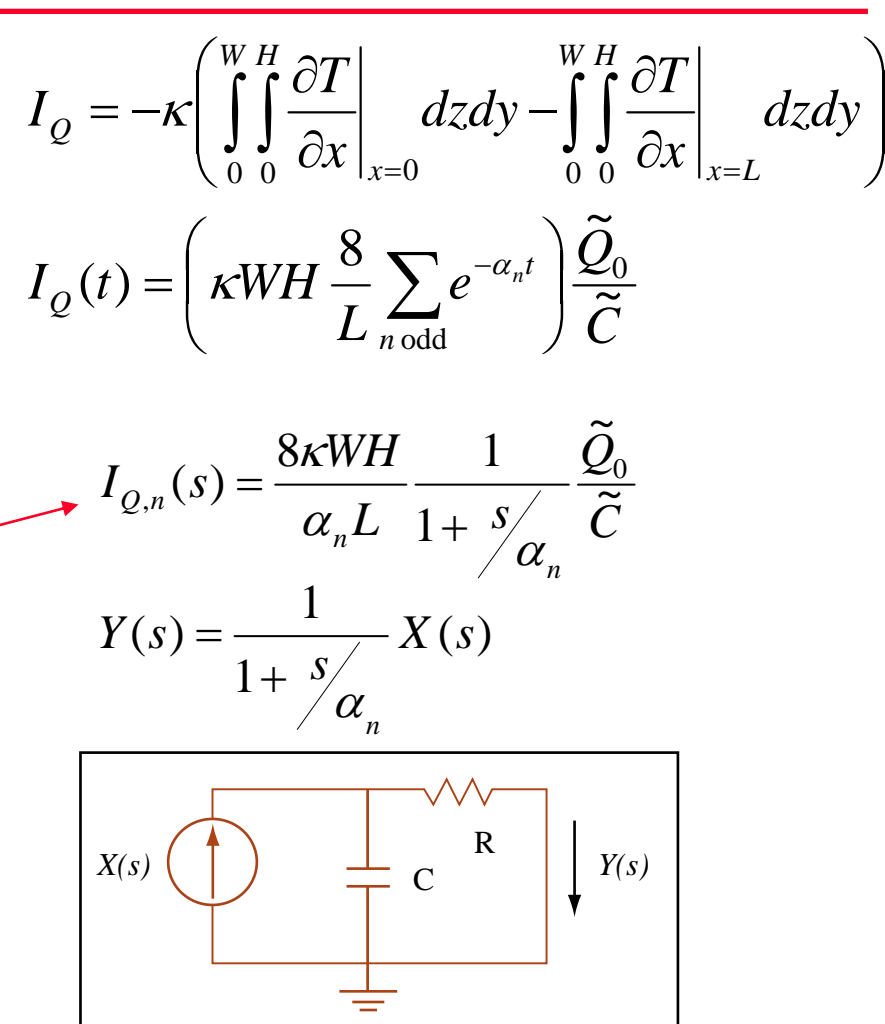

Image by MIT OpenCourseWare. Adapted from Figure 12.4 in Senturia, Stephen D. *Microsystem Design*. Boston, MA: Kluwer Academic Publishers, 2001, p. 310. ISBN: 9780792372462.

Cite as: Joel Voldman, course materials for 6.777J / 2.372J Design and Fabrication of Microelectromechanical Devices, Spring 2007. MIT OpenCourseWare (http://ocw.mit.edu/), Massachusetts Institute of Technology. Downloaded on [DD Month YYYY].

# **Using the Eigenfunction Solution**

- > *Each term in the eigenfunction solution has a simple circuit representation*
- > **This means that if the eigenfunction solution converges with a few terms, the lumped circuit is very simple**

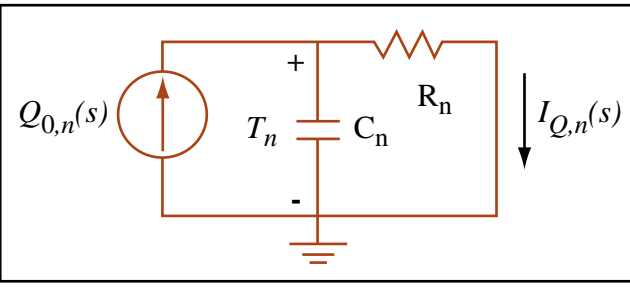

Image by MIT OpenCourseWare. Adapted from Figure 12.4 in Senturia, Stephen D. *Microsystem Design*. Boston, MA: Kluwer Academic Publishers, 2001, p. 310. ISBN: 9780792372462.

$$
C_n = (\text{mode shape})(\text{volume})\tilde{C}
$$
\n
$$
C_n = \tilde{C} \int_0^H \int_0^V \sin\left(\frac{n\pi x}{L}\right) dxdydz = \frac{2}{n\pi} LHW\tilde{C}
$$
\n
$$
\frac{1}{R_n C_n} = \alpha_n = \frac{n^2 \pi^2 D}{L^2}
$$
\n
$$
R_n = \left(\frac{1}{n\pi}\right) \frac{L/2}{KWH}
$$
\n
$$
Q_{0,n}(s) = \frac{8KWH}{\alpha_n L} \frac{\tilde{Q}_0}{\tilde{C}} = \frac{8KWHL}{n^2 \pi^2 D} \frac{\tilde{Q}_0}{\tilde{C}}
$$
\n
$$
Q_{0,n}(s) = \left(\frac{8}{n^2 \pi^2}\right) (WHL) \tilde{Q}_0
$$
\n
$$
Q_{0,n}(t) = \left(\frac{8}{n^2 \pi^2}\right) (WHL) \tilde{Q}_0 \delta(t)
$$

Cite as: Joel Voldman, course materials for 6.777J / 2.372J Design and Fabrication of Microelectromechanical Devices, Spring 2007. MIT OpenCourseWare (http://ocw.mit.edu/), Massachusetts Institute of Technology. Downloaded on [DD Month YYYY].

> **For the first three terms in the eigenfunction expansion, we combine the three single-term circuits appropriately**

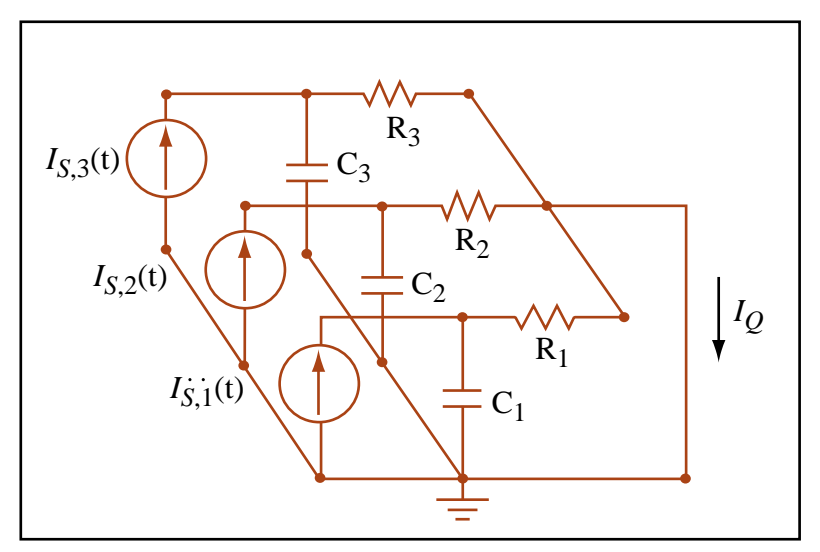

Image by MIT OpenCourseWare.

Adapted from Figure 12.5 in Senturia, Stephen D. *Microsystem Design.* Boston, MA: Kluwer Academic Publishers, 2001, p. 312. ISBN: 9780792372462.

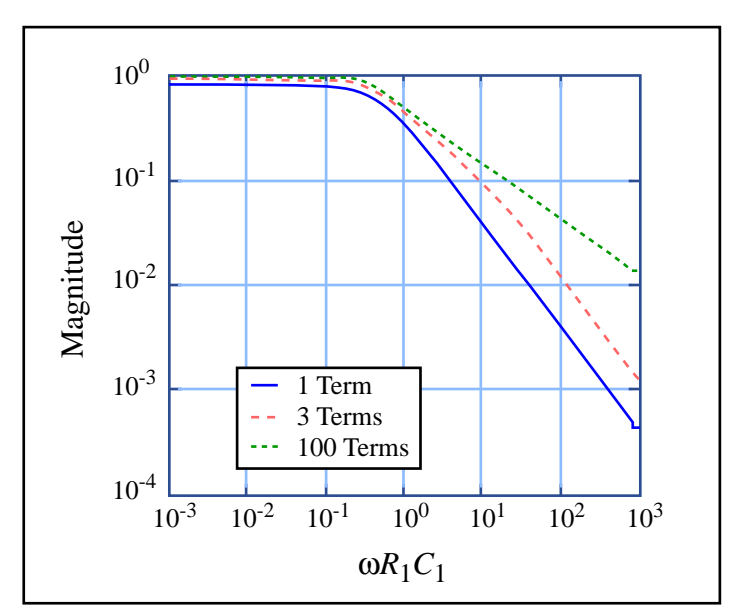

Image by MIT OpenCourseWare.

Adapted from Figure 12.6 in Senturia, Stephen D. *Microsystem Design.* Boston, MA: Kluwer Academic Publishers, 2001, p. 313. ISBN: 9780792372462.

Cite as: Joel Voldman, course materials for 6.777J / 2.372J Design and Fabrication of Microelectromechanical Devices, Spring 2007. MIT OpenCourseWare (http://ocw.mit.edu/), Massachusetts Institute of Technology. Downloaded on [DD Month YYYY].

# **Outline**

#### > **Review**

#### > **Lumped-element modeling: self-heating of resistor**

#### > **The DC Steady State – the Poisson equation**

- **Finite-difference methods**
- •**Eigenfunction methods**

#### > **Transient Response**

- •**Finite-difference methods**
- •**Eigenfunction methods**

## > **Thermoelectricity**

## **Microscale temperature measurement/control**

- > **We have seen that a resistor can be used as a temperature sensor and hotplate**
- > **There are other techniques to measure or control temperature at microscale**
	- **Couple temperature to material properties**

#### > **Sensors**

- TCR: temperature **→ resistance change**
- Thermal bimorph: temperature  $\rightarrow$  deflection
- Thermoelectrics: temperature **→** induced voltage

## **Coupled Flows**

- > **In an ideal world, one driving force creates one flux**
- > **In** *our* **world, multiple forces create multiple fluxes**
	- • **Drift-diffusion in semiconductors or electrolytes**
- > **In general, all the different fluxes are coupled**
- $\blacktriangleright$  If you set it up right, the  $L_{ij}$ **matrix is reciprocal**
	- **The Onsager Relations**

$$
J_{Q} = -\kappa \nabla T
$$

$$
\boldsymbol{J}_{e}=-\boldsymbol{\sigma}_{e}\nabla\varphi
$$

$$
J_e = -z_n q_e D_n \nabla n - q_e n \mu_n \nabla \varphi
$$

$$
\boldsymbol{J}_i = \sum_{j=1}^n L_{ij} \boldsymbol{F}_j
$$

Cite as: Joel Voldman, course materials for 6.777J / 2.372J Design and Fabrication of Microelectromechanical Devices, Spring 2007. MIT OpenCourseWare (http://ocw.mit.edu/), Massachusetts Institute of Technology. Downloaded on [DD Month YYYY].

## **Quantities in the Onsager Relations**

- > **To explain thermoelectrics, we must look at coupling between heat flow and electric field**
- > **This is written in a standard form**

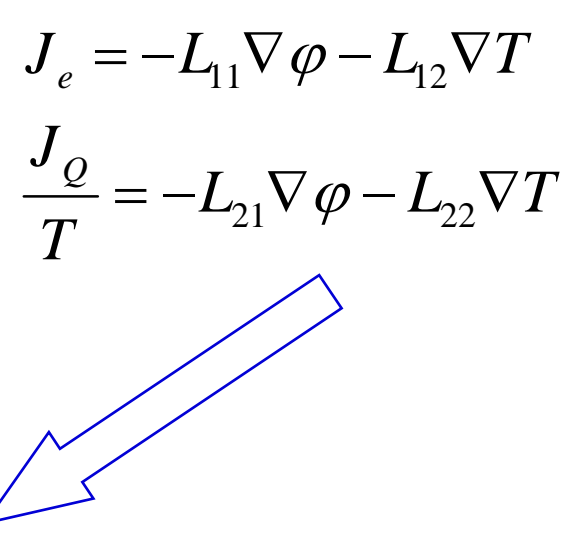

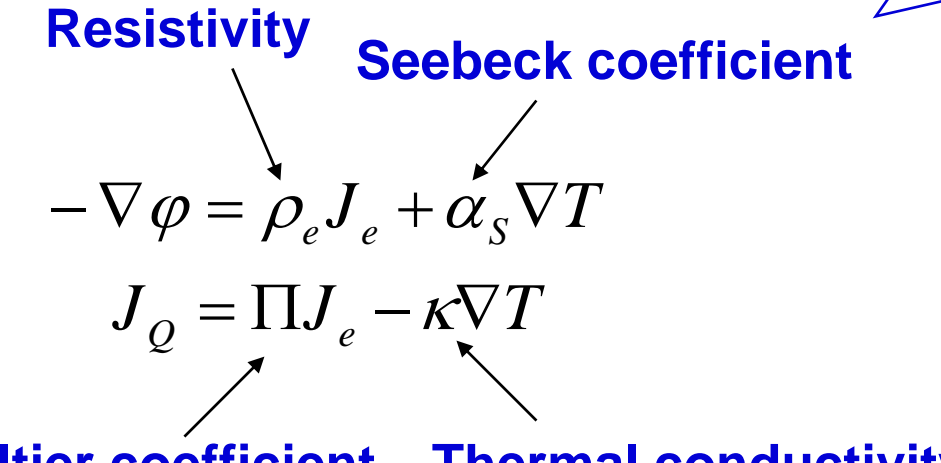

**Peltier coefficient Thermal conductivity**

Cite as: Joel Voldman, course materials for 6.777J / 2.372J Design and Fabrication of Microelectromechanical Devices, Spring 2007. MIT OpenCourseWare (http://ocw.mit.edu/), Massachusetts Institute of Technology. Downloaded on [DD Month YYYY].

#### **Thermocouples**

- > **Analyze the potential gradient around a closed loop under the assumption of zero current (** *Je***=0)**
- > **Thermocouple voltage depends on the difference in Seebeck Coefficient between the two materials, integrated from one temperature to the other**
- > **It is a BULK EFFECT, not a junction effect**
- > **It is possible to make thermocouples by accident when using different materials in MEMS devices in regions that might have temperature gradients!**

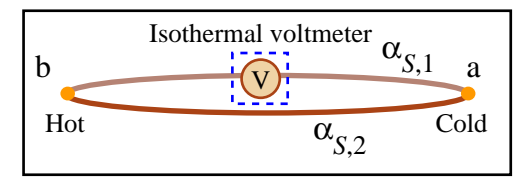

Image by MIT OpenCourseWare. Adapted from Figure 11.10 in Senturia, Stephen D. *Microsystem Design*. Boston, MA: Kluwer Academic Publishers, 2001, p. 294. ISBN: 9780792372462.

$$
-\nabla \varphi = \alpha_{S} \nabla T
$$
  

$$
\downarrow \qquad \qquad \downarrow
$$
  

$$
V_{ab} = \int_{T_a}^{T_b} \alpha_{S}(T) dT
$$

Go around the loop

$$
V_{TC} = \int_{T_C}^{T_H} \left( \alpha_{S,2} - \alpha_{S,1} \right) dT
$$

$$
\boxed{V_{TC} = (\alpha_{S,2} - \alpha_{S,1})\Delta T}
$$
  
For small temp rises

Cite as: Joel Voldman, course materials for 6.777J / 2.372J Design and Fabrication of Microelectromechanical Devices, Spring 2007. MIT OpenCourseWare (http://ocw.mit.edu/), Massachusetts Institute of Technology. Downloaded on [DD Month YYYY].

## **MEMS Thermocouples**

- > **Many thermocouples in series create higher sensitivity (V/K)**
- > **These are known as thermopiles**
- > **In MEMS thermopiles, often use Al/Si or Al/polySi**
- > **Able to get good thermal isolation of sensing element**
- > **Number of thermocouples is limited by leg width**
	- **Increasing leg width decreases thermal resistance and thus temperature response**

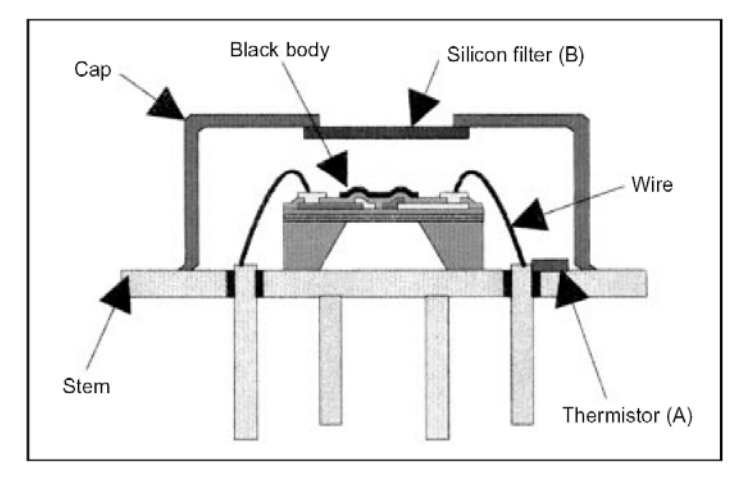

Courtesy of Thermometrics Corporation. Used with permission.

#### **Thermometrics commercial Si thermopile**

Image removed due to copyright restrictions.

Cite as: Joel Voldman, course materials for 6.777J / 2.372J Design and Fabrication of Microelectromechanical Devices, Spring 2007. MIT OpenCourseWare (http://ocw.mit.edu/), Massachusetts Institute of Technology. Downloaded on [DD Month YYYY].

## **Conclusions**

- > **The thermal domain is a great way to transfer energy around**
	- •**Except that you have to pay the tax**
- > **We can model thermal problems using**
	- **Equivalent circuits via lumped element models** *in space*
		- » **"Big" and "small"**
	- **Equivalent circuits via lumped element models** *in reciprocal space*

#### **For Further Information**

- > **Introduction to Heat Transfer, Incropera and DeWitt**
- > **Analysis of Transport Phenomena, William Deen**

#### > **Solid-State Physics, Ashcroft and Mermim**

Cite as: Joel Voldman, course materials for 6.777J / 2.372J Design and Fabrication of Microelectromechanical Devices, Spring 2007. MIT OpenCourseWare (http://ocw.mit.edu/), Massachusetts Institute of Technology. Downloaded on [DD Month YYYY].